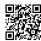

## Signed-In Asked After Updating Quicken To The Latest Edition

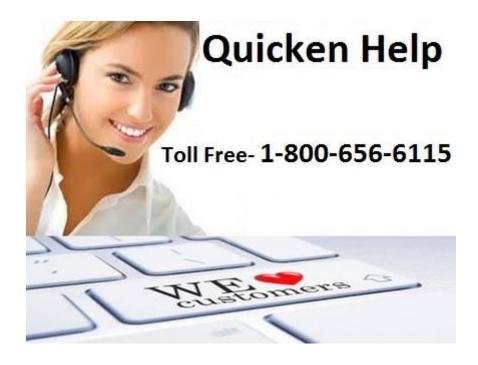

Since after updating my Quicken to the latest edition, I was continually asked to provide my user ID and password whenever I was trying to launch the accounting software suite on my computer system. This was really an irritating moment when I found my Intuit credentials ineffective. But suddenly I came through some worthwhile suggestions on the Quicken community page. There were so many users on the platform, sharing their experiences with the same issues. But after scrolling down the page, some users had some really worthwhile suggestions for the issue. What I found interesting in their resolutions was Quicken technical support that everyone had had their own personal experience.

If you are also experiencing the same technical issue with your Quicken, then don't get worried at all. Simply get through some points mentioned here and understand how you can overcome the obstacles easily without any technical problem. You can also go to <a href="https://www.quicken.com/support#windows">https://www.quicken.com/support#windows</a> and learn how the issues can be resolved easily. You need to sign into Quicken using your Intuit ID to check if the Quicken edition you are using is quite supportable and is registered to your credentials. It will let you sign into the accounting software even if you don't need to download the transactions. In case of DO downloads in Quicken, it will ask you to furnish some additional level of security.

However, if you don't want to use your user ID and password every time whenever you start the accounting suite, you can use its password vault that is mainly used to avoid unnecessary steps when trying to open Quicken accounting software. If you are new to the password vault, or if you want to know about some third-party password vaults for Quicken, then you must dial

<u>Quicken technical support phone number</u> to contact experts for instant help and support services from experts.

There is no need to get worried to see an abrupt pop-up asking you to provide your Quicken ID and password at the startup of Quicken suite—simply go for a reliable customer help from a reliable helpdesk.

External Link: <a href="http://intelliatlas.sosblogs.com/The-first-blog-b1/Attention-Required-Quicken-Rolls-Out-Critical-Updates-for-Quicken-Windows-2016-and-2017-users-b1-p2.htm">http://intelliatlas.sosblogs.com/The-first-blog-b1/Attention-Required-Quicken-Rolls-Out-Critical-Updates-for-Quicken-Windows-2016-and-2017-users-b1-p2.htm</a> | <a href="http://jbit.ly/2da2488">https://jbit.ly/2da2488</a> | <a href="https://jgoo.gl/hBn8Do">https://jgoo.gl/hBn8Do</a>